В целях информирования учащихся о функционировании «Почты доверия» следует разместить по школе несколько объявлений в отведенных для этого местах (Приложение 1).

# **1. Структура функционирования**

Механизм функционирования «Почты доверия» осуществляется следующим образом (Таблица 1).

4.1 В установленном месте (возле кабинета психолога) размещается стенд и почтовый ящик с инструкцией. Инструкция содержит информацию о том, как воспользоваться «Почтой доверия» (Приложение 2).

4.2 Учащиеся опускают в ящик письма, записки, содержащие вопрос, просьбу, изложение проблемы, пожелания и т.п. Указывать имя, фамилию не обязательно, обращение может быть анонимным. Необходимо указать дату и время, по которым автор обращения сможет обнаружить ответ на стенде.

4.3 Педагог-психолог с установленной периодичностью производит изъятие писем из ящика, обработку, анализ, подготавливает ответы на письма.

4.4 Ответы размещаются на стенде, чтобы с ними могли ознакомиться все учащиеся. При этом на листе ответа указывается дата и время соответствующего письма, чтобы автор мог его идентифицировать (Приложение 3). Стенд обновляется по мере появления новых обращений и ответов на них.

4.5 Снятые со стенда ответы хранятся вместе с поступившими обращениями в папке «Почта доверия» в кабинете педагога-психолога в течение 1 года.

## *Таблица 1* **Функционирование «Почты доверия»**

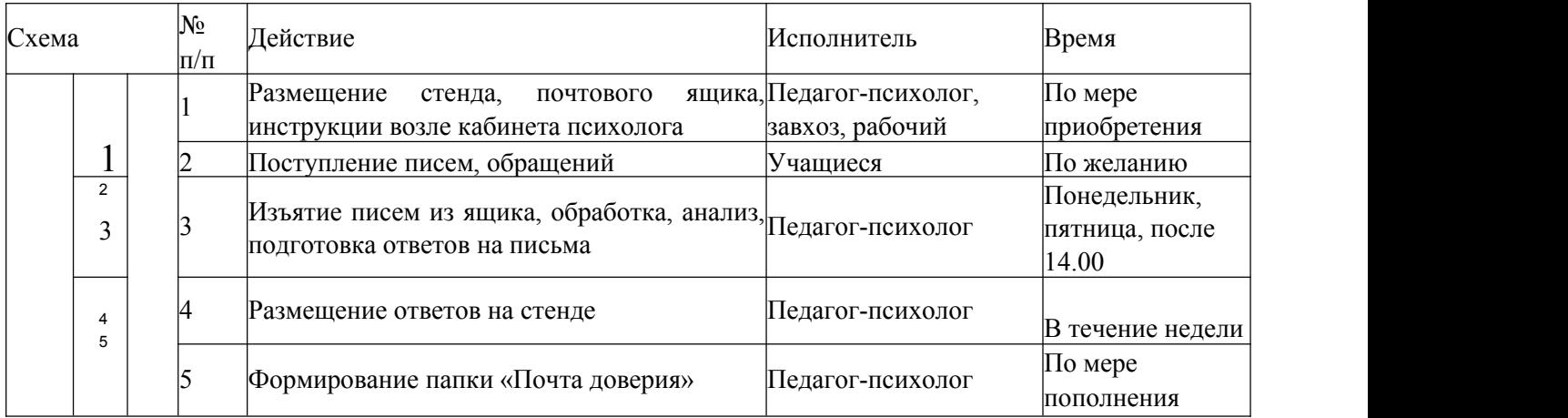

## **2. Документация**

5.1 Функционирование «Почты доверия» осуществляется на основе настоящего Положения.

5.2 Документирование процедуры функционирования «Почты доверия» происходит согласно п. 4.5 настоящего Положения: в течение 1 года в кабинете психолога хранятся данные в папке «Почта доверия».

#### ОБЪЯВЛЕНИЕ

#### Внимание!

В школе работает «Почта доверия»! Почтовый ящик находится на 3 этаже, возле кабинета педагога-психолога. Там ты можешь оставить свое обращение (письмо, записку) с вопросами, просьбами, пожеланиями. Указывать имя и фамилию не обязательно, то есть твое послание может быть анонимным. Подробная информация (ПРАВИЛА) о работе «Почты доверия» вывешена рядом с почтовым ящиком. Действуй!

ПОЧТА — это: Понимание Ответственность Честность Таинственность Анонимность

**Приложение 2**

## ПРАВИЛА

### работы «Почты доверия»

Ящик, который ты видишь перед собой - это «Почта доверия». Здесь ты можешь оставить свое обращение (письмо, записку) с вопросами, просьбами, предложениями, пожеланиями. Если хочется что-то сказать, но стесняешься - напиши!

Указывать имя и фамилию не обязательно, то есть твое послание может быть анонимным. ГЛАВНОЕ поставь ДАТУ и ВРЕМЯ, чтобы потом найти ответ на свое обращение.

Ответы на письма будут вывешены на стенде. Запомнив свою ДАТУ и ВРЕМЯ, ты сможешь прочесть ответ на свое письмо, и никто даже не узнает, что ты воспользовался «Почтой доверия», если только ты сам не захочешь об этом рассказать.

Обновление ящика происходит 2 раза в неделю - в ПОНЕДЕЛЬНИК и ПЯТНИЦУ.

Помни: проблема решится быстрее, если ты о ней скажешь!